## <<After Effects CS4 >>

书名:<<After Effects CS4影视特效制作标准教程>>

- 13 ISBN 9787508392585
- 10 ISBN 7508392582

出版时间:2010-1

页数:338

571000

extended by PDF and the PDF

http://www.tushu007.com

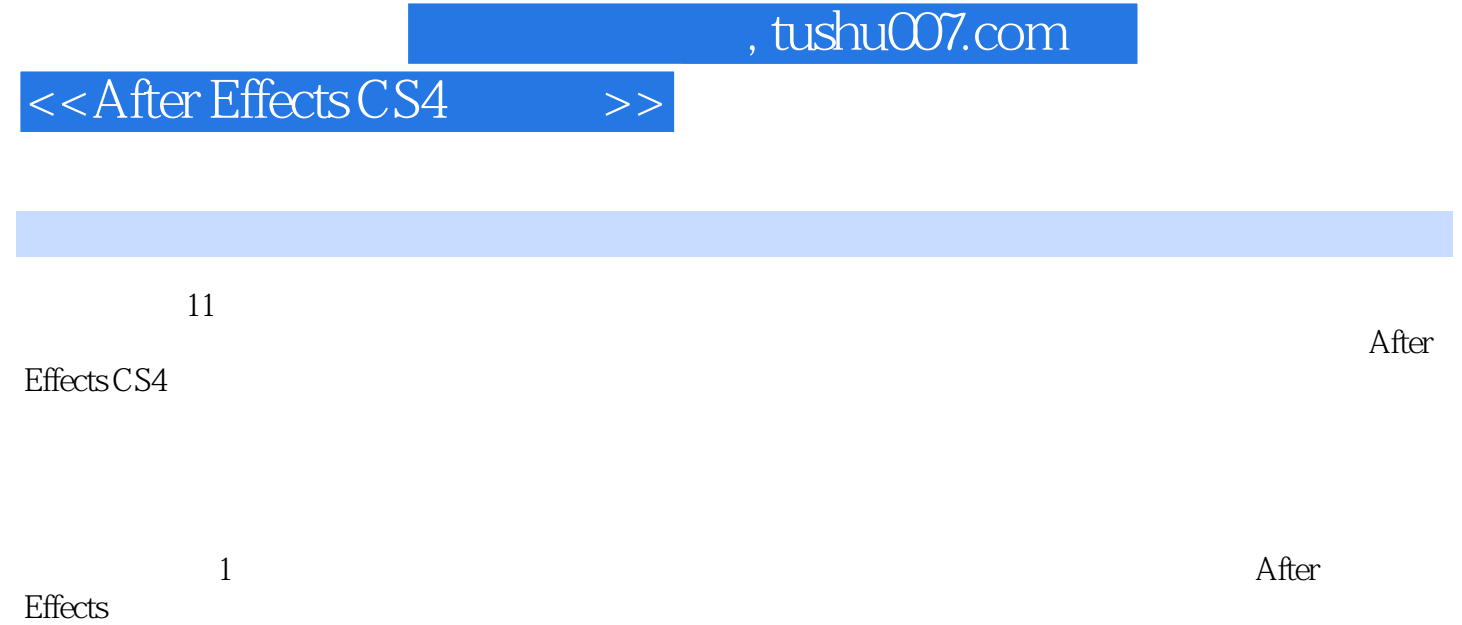

<<After Effects CS4 >>

 $1$  $1.1$  $1.2$  $1.2.1$  $1.22$  After Effects CS4 1.2.3 After Effects CS4  $1.24$  After Effects CS4  $1.25$  $1.26$  $1.27$ 1.28 1.3  $2<sub>2</sub>$  $2.1$  $22$  $22.1$ 222 23 24  $\overline{3}$  $31$  $32$  $321$ 32.2 323  $32.4$ 325 3.2.6 After Effects CS4 33 34  $\overline{4}$ 4.1 42 421 422 4.2.3 (The Smoother) 43  $5\,$  $5.1$  $52$  $5.21$ 5.2.2 Color Difference Key(Separation 2.2.2 Color Difference Key(Separation 2.2.2 Color Difference Key(Separation 2.2.2 Color Difference Key(Separation 2.2.2 Color Difference Key(Separation 2.2.2 Color Difference Key(Separ 5.2.3 Color Key() 5.2.4 Color Range()

### <<After Effects CS4 >>

5.2.5 Difference Matte(
)  $5.26$  Extract( $)$  $5.27$  Inner/Outer Key( / ) 5.2.8 Linear Color Key(
the Same Color Key (Separation 2.5 All 2.8 Linear Color Key (Separation 2.5 All 2.8 Linear Color Key (Separation 2.5 All 2.8 Linear Color Key (Separation 2.5 All 2.8 Linear Color Key (Separation 2.5  $5.29$  Luma Key $($ 5.2.10 Spill Suppressor(and filter state of the Suppressor (and filter state of the Suppressor (and filter state of the Suppressor (and filter state of the Suppressor (and filter state of the Suppressor (and filter state o  $53$   $\qquad$ 5.3.1 5.32  $5.4$  $6\overline{6}$ 6.1 6.2 6.2.1 6.2.2 63 6.4 7 After Effects CS4  $7.1$  $7.2$ 7.2.1 Auto Color(and 7.2.2 Auto Contrast (Contractive Contractive Contractive Contractive Contractive Contractive Contractive Contractive Contractive Contractive Contractive Contractive Contractive Contractive Contractive Contractive Contracti 7.2.3 Auto Levels(and and 2.3 7.2.4 Brightness & amp; Contrast ( $\&$  amp; ) 7.2.5 Broadcast Colors(Text) 7.2.6 Change Color() 7.2.7 Change t0 Color(
<sup>3</sup> 7.2.8 Channel Mixer(Table 1) 7.2.9 Color Balance(Carried 2012) 7.2.10 Color Balance (HLS) [ (HLS) ]  $7.2.11$  Color Link() 7.2.12 Color Stabilizer (Change ) 7.2.13 Colorama() 7.2.14 Curves( )  $7.215$  Equalize $($  $7.2.16$  Exposure $($ 7.2.17 Gamma/Pedestal/Gain( / / ) 7.2.18 Hue / Saturation ( / ) 7.2.19 Leave Color(Theory 7.2.20 Levels() 7.2.21 Photo Filter(Theory 7.2.22 PS Arbitrary Map 7.2.23 Shadow/Highlight(//  $7.224$  Tint()  $7.3$   $\qquad$   $\qquad$ 7.3.1 7.32

 $\leq$  <<After Effects CS4  $\geq$ 

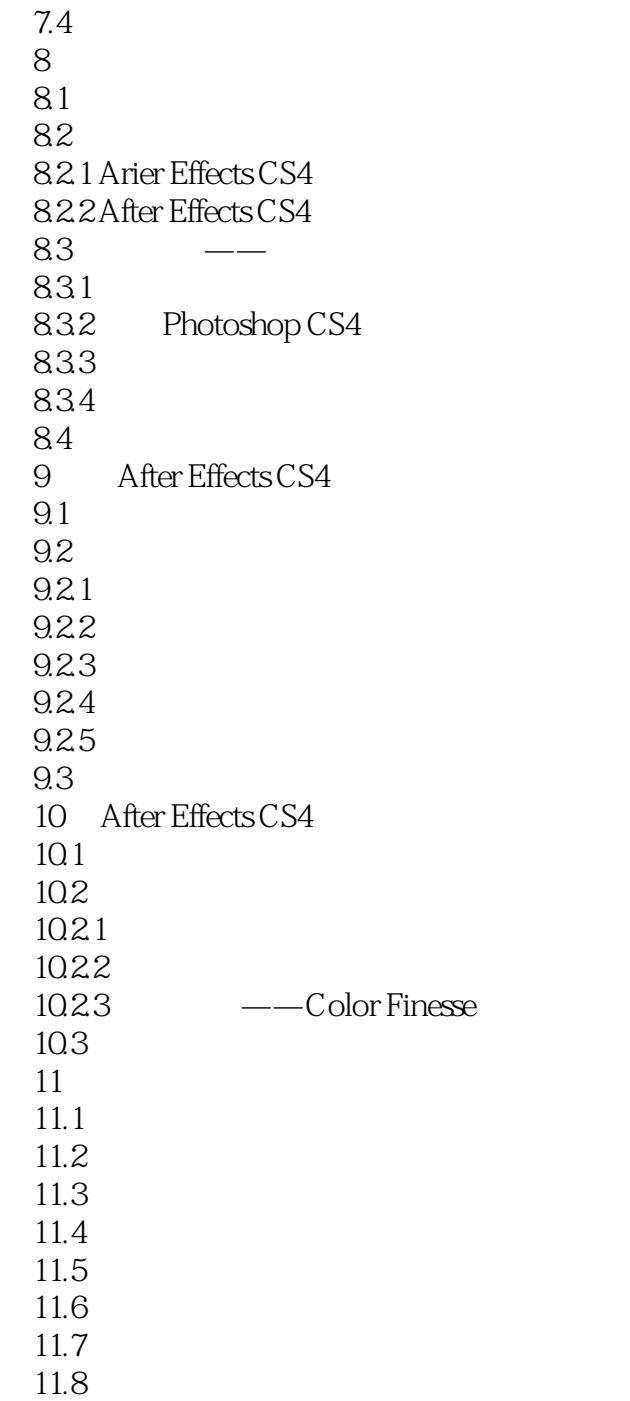

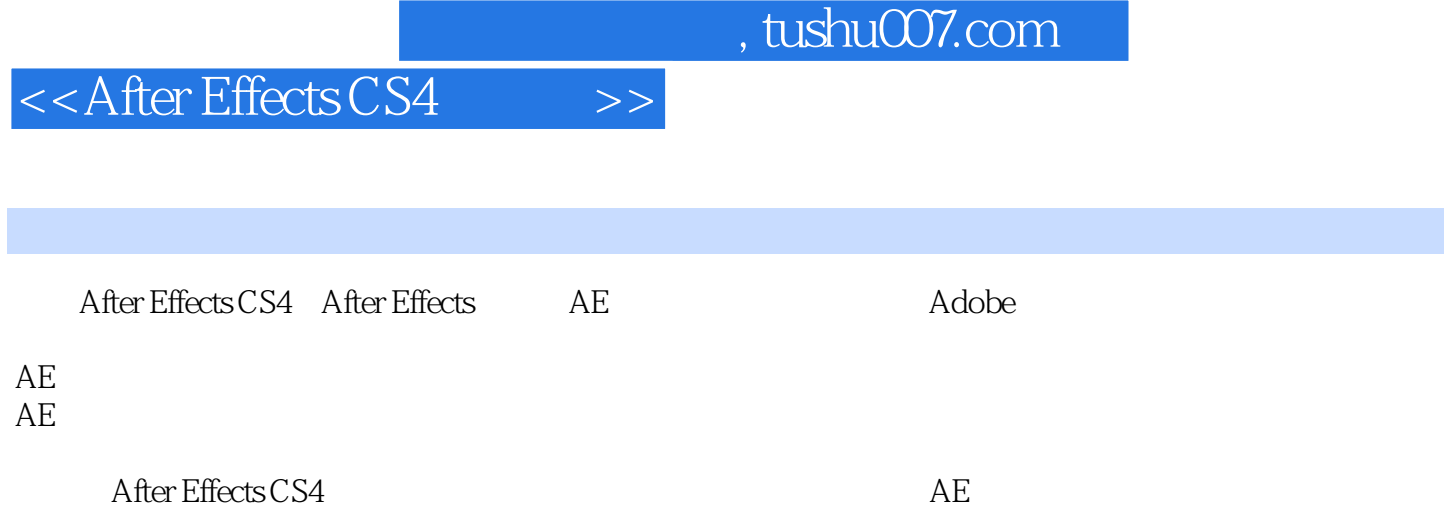

After Effects CS4

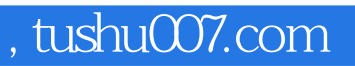

# $<<$ After Effects CS4  $>>$

本站所提供下载的PDF图书仅提供预览和简介,请支持正版图书。

更多资源请访问:http://www.tushu007.com